# The Importance of the Document Format to the Government Task

GCOS – Global Conference on Open Source Jakarta, Indonesia October 26, 2009

Marino Marcich ODF ALLIANCE

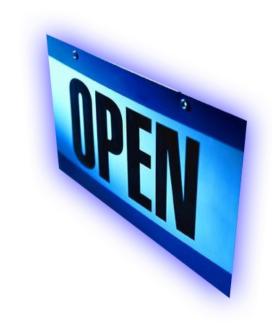

#### -What's an open document?

- -What's ODF?
- -Why ODF? The importance of OpenDocument to the government task.
- -Who's using ODF?
- -Microsoft and ODF
- -How to free your documents? Advice for governments.

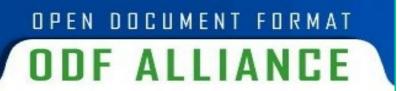

#### **OFFICE SUITE**

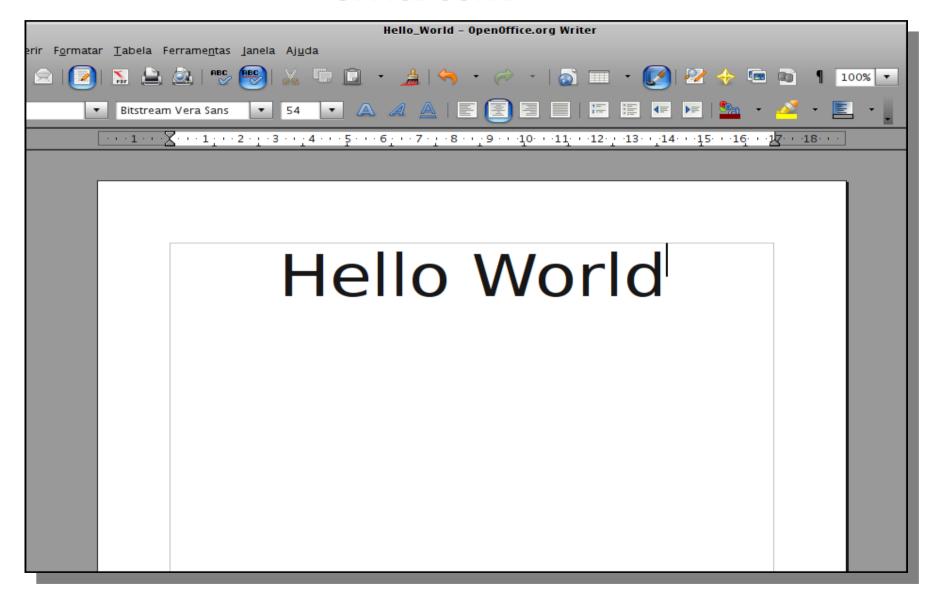

### Hello World

#### **CLOSED**

#### **BINARY DOCUMENT (.DOC)**

#### 

#### **OPEN**

#### **ODF DOCUMENT (.ODT)**

```
<office:body>
  <office:text>
      <text:p>Hello World</text:p>
      </office:text>
</office:body>
```

#### **Open Standard for Doc Formats Checklist**

- Fully published and available freely or at nominal charge
- IPR irrevocably available on <u>royalty-free basis</u>
- Developed, approved and maintained by an <u>open organization</u> in <u>inclusive</u>, transparent process
- Fully implemented in multiple, competing products
- Interoperable on multiple platforms and applications
- Other "open" standards: TCP/IP, HTML

-What's an open document?

#### -What's ODF?

- -Why ODF? The importance of OpenDocument to the government task
- -Who's using ODF?
- -Microsoft and ODF
- -How to free your documents advice for governments?

#### OPEN DOCUMENT FORMAT

#### ODF ALLIANCE

- Open: Only open, ISO-approved XML-based specification for displaying and storing data files – text (.odt), spreadsheets (.ods), presentations (.odp)
- Vendor-Neutral:Not dominated or tied to a single vendor
- Innovative & Feature-Rich: Evolving to meet market needs: accessibility (v1.1); digital signature, metadata, formula (v1.2)
- Future-Proof: Perpetual access to document irrespective of application creating it
- Interoperable: Supported in 50+ applications including OpenOffice, Google Docs, Koffice, IBM Symphony, StarOffice, Adobe Buzzword, Zoho, AbiWord
- Preferred by Government:
   Recommended or required for use
   by 17 national and 8 provincial
   governments
   Liberate Your Documents -- www.odfalliance.org

### ODF— Gaining Control of Your Own Documents & Records

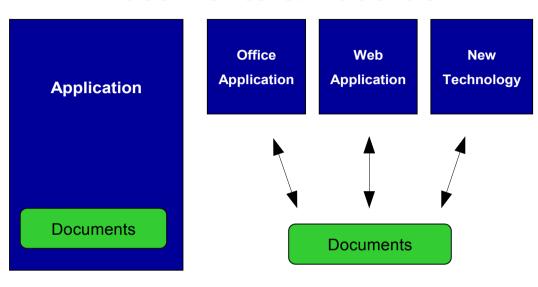

#### **Old Proprietary Style**

- Documents are "locked in" to the application that created them..
- Control is with the software developer not the customer.

#### **New Open Standards Style**

- Documents are "freed" by using open standards.
- Multiple applications can create and access documents interchangeably.
- Customers are in control not the software provider.

#### **ODF's Future**

- ISO/IEC 26.300 standard was based on ODF 1.0
- Current most updated version approved by OASIS is 1.1 (accessibility)
- Version 1.2 (new features):
  - Metadata: RDF/XML and OWL (Web Ontology Language)
  - <u>Digital Signature</u>:XMLDSig, extensible using XADES (ETSI)
  - OpenFormula: http://wiki.oasis-open.org/office/About\_OpenFormula
- OASIS ODF Interop & Conformance TC (OIC)
  - <u>"Plugfest</u>": The Hague (June 2009) and Orvieto, Italy (Nov 2009)
- ODF Toolkit home for libraries
- ODF-Next SC:
  - http://www.oasis-open.org/apps/org/workgroup/office-requirements/

#### **ODF, Open Standards and Open Source**

#### Open source

Open source is actual software **code** defined by its collaborative development, accessibility of code, and distribution: shared/distributed freely; licensed on non-discriminatory basis to allow use, modification, reproduction; and peer reviewed. Relies on open standards to achieve interoperability.

#### Open standards

Blueprints enabling interoperability among diverse applications, platforms, and devices. No individual or company controls the standard.

#### Open document formats

An example of an open standard, used for displaying and storing data files that can be implemented by any developer; encourages multiple competing implementations on multiple platforms; enables long-term independent of application.

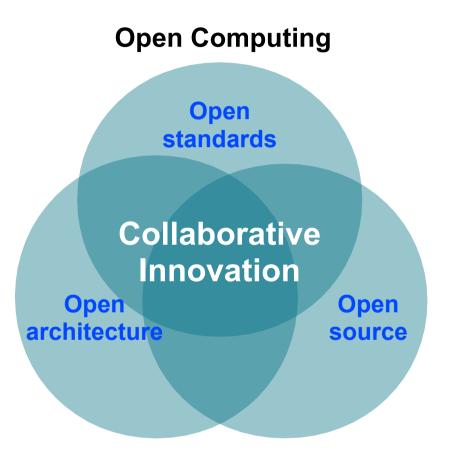

Liberate Your Documents -- www.odfalliance.org

- -What's an open document?
- -What's ODF?
- -Why ODF? The importance of OpenDocument to the government task
- -Who's using ODF?
- -Microsoft and ODF
- -How to free your documents? Advice for governments

#### **History of Document Formats**

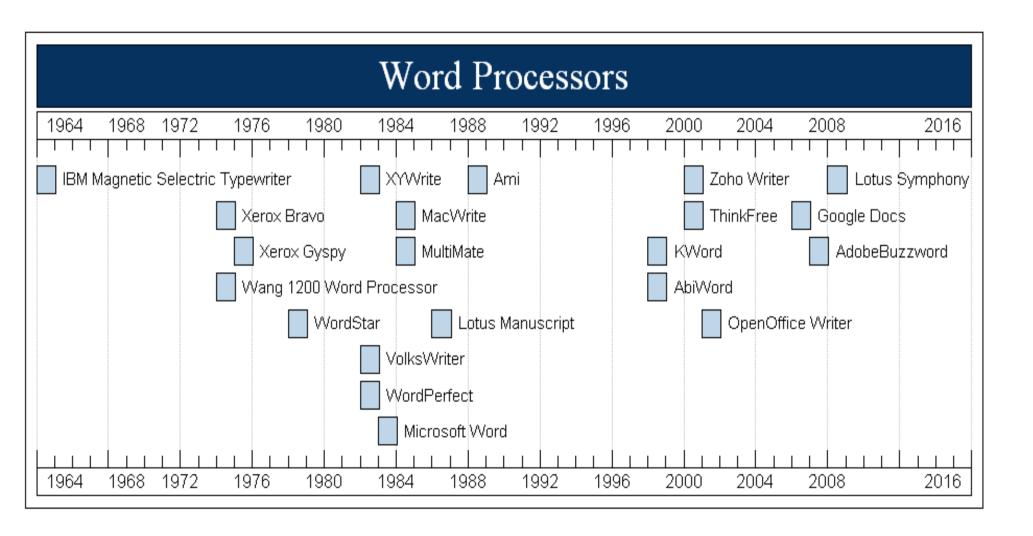

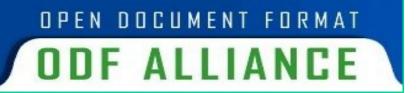

#### **ODF Choice**

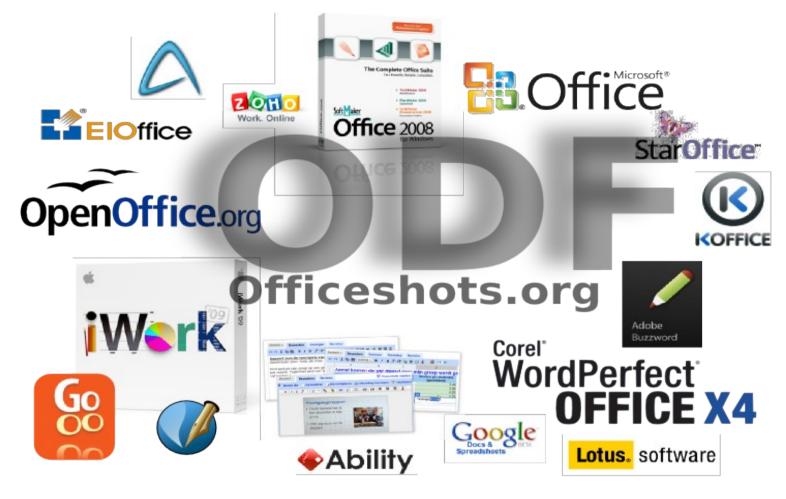

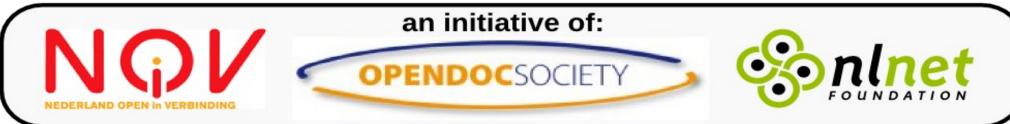

#### **ODF Cost Savings**

| Country         | Example                            | Savings (\$US) | Metric        | Savings<br>Percentage | Comment                                                                            |
|-----------------|------------------------------------|----------------|---------------|-----------------------|------------------------------------------------------------------------------------|
| Denmark         | Central<br>Administration          | \$21m          | Over 5 years  | 32%                   | If Expanded to Entire Public<br>Administration, \$94 Million<br>Saved Over 5 Years |
| Denmark         | Faroe Islands                      | \$2.65m        | Per migration | 91%                   | 3,500 Desktops (\$661 per desktop)                                                 |
| Finland         | Ministry of Justice                | \$5-5.8m       | Over 6 years  | 25-30%                | 10,000 Desktops                                                                    |
| France          | Gendarmerie<br>Nacionale           | \$2.5m         | Per year      |                       | 70,000 Desktops                                                                    |
| India           | Dept. of Information<br>Technology | \$5.3m         | Over 4 years  | 95+%                  | 10,000 Desktops                                                                    |
| Netherlan<br>ds | City of Haarlem                    | \$.6m          | Per migration | 90%                   | vs Upgrade to Office 2000                                                          |
| Sweden          | City of Stockholm                  | \$388          | Per desktop   | 73%                   | 25,000 desktops                                                                    |
| UK              | Bristol City Council               | \$1.9m         | Over 5 years  | 60%                   | 5,500 Desktops                                                                     |
| USA             | Maine (state government)           | \$4.4m         | Over 5 years  |                       | 13,000 Desktops (\$5.66 per month per desktop over 5 years)                        |

Liberate Your Documents -- www.odfalliance.org

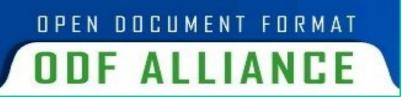

# Interoperability: ODF and Emergency Preparedness

- Open standards are critical for emergency preparedness
- When the tsunami struck Thailand, its government and responding domestic and international agencies were unable to share information because each used different data and document formats

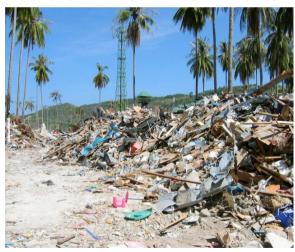

- -What's an open document?
- -What's ODF?
- -Why ODF? The importance of OpenDocument to the government task.

#### -Who's using ODF?

- -Microsoft and ODF
- -How to free your documents? Advice for governments.

#### **ODF Adoption**

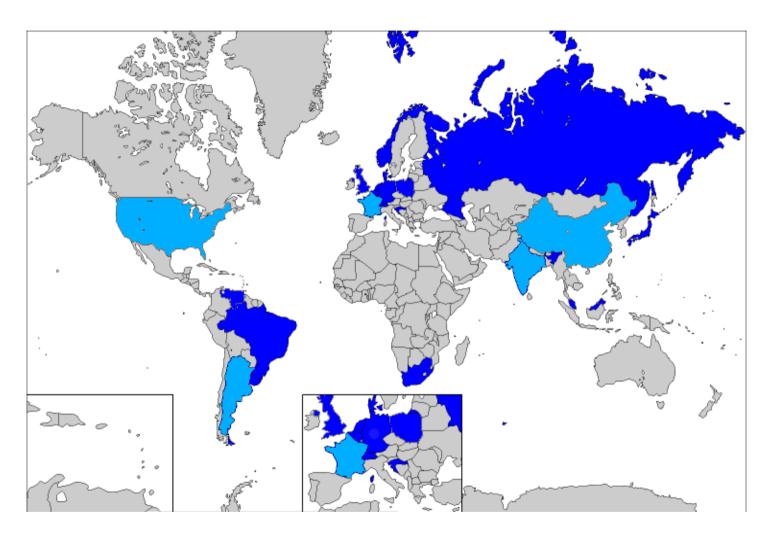

National level adoption Regional level adoption

- Belgium
- Brazil
- Croatia
- Denmark
- France
- Germany
- Japan
- Malaysia
- Netherlands
- Norway
- Poland
- Russia
- South Africa
- Switzerland
- Uruguay
- United Kingdom
- Venezuela

- -What's an open document?
- -What's ODF?
- -Why ODF? The importance of OpenDocument to the government task
- -Who's using the ODF?

#### -Microsoft and ODF

-How to free your documents? Advice for governments.

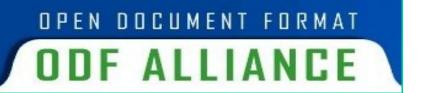

### Microsoft & ODF: 5<sup>th</sup> year and still a work in progress

- 1 May 2005 ODF approved as OASIS standard
- 22 September 2005 Massachusetts adopts ODF, other governments follow
- 21 November 2005 MS will not support ODF; instead announces it will submit its own XML-based format, OOXML, to Ecma for standardization
- 2 May 2006 ODF approved as int'l standard (ISO/IEC 26300:2006)
- 6 July 2006 MS announces support for development of OOXML-ODF Translator
- 30 Nov 2006 MS makes OOXML default format in release of Office 2007
- 21 May 2008 "Native" support for ODF in Service Pack 2 for Office 2007 announced
- 22 May 2008 European Commission announces investigation of whether MS's announced support for ODF leads to better interoperability/choice
- 28 April 2009 SP2 for MS Office 2007 with ODF support released
  - -strips out spreadsheet formula
  - -no change-tracking
  - -no password-protection
  - -no support in Office 2003 or its predecessors
- 24 July 2009 MS Proposed Public Undertaking to European Commission on Interoperability, including ODF

- -What's an open document?
- -What's ODF?
- -Why ODF? The importance of OpenDocument to the government task.
- -Who's using the ODF?
- -Microsoft and ODF
- -How to free your documents? Advice for governments.

#### **OpenDocument Best Practices**

#### Free Your Documents In Three Easy Steps

- -Take control of the default format
- -Enable ODF support
- -Exercise your right to choose a native ODF editor

#### Advice for governments/public sector

- -Establish policies for openness to promote interoperability, competition and choice
- -Run pilots to explore the implementation of ODF-supporting applications
- -Adopt government policies that require open standards for file formats
- -Require support for open standards in future government software procurement
- -Secure top-level support
- -Buy-in of power users
- -Don't convert templates
- -experiences/advice of other governments at www.odfworkshop.org

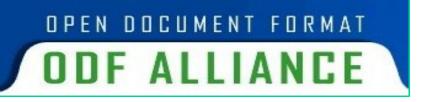

#### You can join the ODF Alliance today.

http://www.odfalliance.org/join.php

Marino Marcich
Managing Director
ODF Alliance
mmarcich@odfalliance.org
+1.202.789.4450